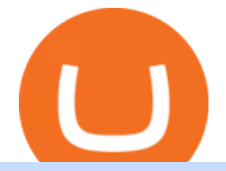

best crypto twitter fbs mt5 exness web terminal mt4 rksv best exchange crypto reddit binance automated

https://forexbonus.xyz/wp-content/uploads/2018/06/fbs-trading-platform.jpg||FBS Forex Broker Review & \$1,650 Forex No Deposit Bonus ...|||1366 x 768

Rksv Securities India Private Limited is a Private incorporated on 06 April 2009. It is classified as Non-govt company and is registered at Registrar of Companies, Delhi. Its authorized share capital is Rs. 66,500,000 and its paid up capital is Rs. 33,774,288.

https://image.cnbcfm.com/api/v1/image/106831571-1611841945782-gettyimages-1230831848-AUSTRALIA

\_WALLSTREETBETS.jpeg?v=1611842054|||Cryptocurrency Trading Platform Reddit - Bix Reddit Crypto ...|||4000 x 2667

6 Crypto Exchanges Reddit Loves - The Motley Fool

What is Venus? Venus is an exclusive protocol running on Binance Smart Chain that enables lending, borrowing, and credit on digital assets. Venus tends to form a better Defi ecosystem than centralized and even decentralized exchanges in cryptocurrency. From its operation, Venus permits consumers to invest against collaterals.

https://global-uploads.webflow.com/5fad86e2327507cecea2d5e8/6015ff5d43cee08c410a3ee8\_narwhallll.jpg||| Narwhalswap Project Insight: A Decentralized Exchange With ...|||1600 x 900

https://steemitimages.com/DQmS6ZmV18pEsjUSxkaMhyV3khWHALrrWweS5FWq9yyMHR2/c30fc6e6-6f 2f-43d9-a53a-27e528c5852d.jpg|||Can I Restore My Dogecoin Core Wallet Without The ...|||1024 x 900

https://thenextweb.com/wp-content/blogs.dir/1/files/2015/01/Windows\_10\_0121\_283.jpg|||Windows 10 Apps Are Now the Same on Desktop and Mobile|||1500 x 842

How To Transfer From Trust Wallet To Coinbase 2022

https://binancoins.com/images/binance/1615730097823/original/what-is-an-automated-market-maker-amm.pn g|||Cosè un Automated Market Maker (AMM)?|||1600 x 900

https://tradingbrowser.com/wp-content/uploads/2020/05/first-page-29-1024x768.png|||Best Crypto Exchange 2020 Reddit / Best Crypto Exchange ...|||1024 x 768

How to Register Account at FBS How to Register a Trading Account The process of opening an account at FBS is simple. Visit the website fbs.com or click here Click the Open an account button in the t. Download NEST - Upstox

https://blog.binance.us/content/images/size/w800/2021/04/All\_About\_Uniswap\_-UNI-.jpg|||All About Uniswap (UNI) | Binance.US Blog|||1500 x 843

https://www.ganja2016.eu/wp-content/uploads/2020/06/D.png|||Avis sur FBS : fiable | Ganja 2016|||1898 x 841

https://fx-singapore.com/images/xm/1625508210184/original/download-install-and-login-to-xm-metatrader-4 mt4-metatrader-5-mt5-for-window-macos.jpg|||Download, Install and Login to XM MetaTrader 4 (MT4 ...|||1400 x 933

https://i.pinimg.com/originals/9c/8d/2c/9c8d2ce8d978c349f33c95837f873667.jpg|||Best Crypto Exchange Reddit Canada - Edukasi News|||1520 x 1024

Trading Platforms FBS are Powerful devices for Traders

https://www.fxexplained.co.uk/wp-content/uploads/2021/04/FBS-MT4-2.jpg||FBS Review FxExplained|||1366 x 768

https://curexmy.com/wp-content/uploads/2020/01/Trade-100-Bonus-Welcome-bonus-FBS-1536x883.png|||Wa tch: FBS Trade Forex Without Deposit How To Use MT5 ...|||1536 x 883

Videos for Binance+automated+trading

Top 5 Crypto traders to follow on Twitter in 2021 ItsBlockchain Open the Coinbase Wallet app on your chosen device. Select Send. Type the amount that you intend to

best crypto twitter fbs mt5 exness we

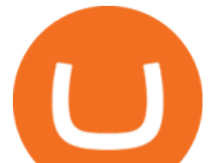

transfer. Choose and select the appropriate crypto currency and click Next. A prompt will appear asking you to enter the address where you intend to send the fund. Click Coinbase. Follow the set of instructions that will appear and complete the process.

We list the best Crypto Traders on Twitter. Most popular crypto influencers on twitter are Whalepanda, CryptoYoda, CryptoSqueeze

DCG was established through the 11 September 1945 merger of DOSS (founded 6 November 1920), Constantius (27 February 1921 in the St. Johannes Bergmans patronaat) and Gezellen Vier (founded 9 April 1929 in de parochie van De Liefde, Da Costakade). This DCG was rebranded to Door Combinatie Groot. In 1968 the club achieved its biggest success when .

https://i.redd.it/pspq893erkwz.png|||Best Crypto Trading Canada Reddit / Reddit Tokens Soar on ...|||1652 x 1590

https://tradingnobrasil.com/wp-content/uploads/2021/01/FBS-Plataforma-de-Trading-WebTrader-2048x935.p ng|||FBS Revisão da Corretora 2021 - É Permitida no Brasil?|||2048 x 935

https://www.exodus.com/asset-page-1/images/bnb/mobile2.png|||Best BNB Wallet | Best Binance Coin Wallet | Buy and Sell BNB|||1036 x 1788

https://lh3.googleusercontent.com/LQKTs\_RONC26y-CgMC6bpIzi8hLjP7GSzNYehMl8DfZD-1PL3jeGs9fo ZQqr7ZXVU0Q=h900|||Coinbase Bitcoin Wallet Screenshot - How to Create ...|||1200 x 900

https://www.forexinthai.com/wp-content/uploads/2019/07/Sample-page-for-identity-verification-And-telepho ne-number.jpg||| FBS step by step 2020 ...|||1522 x 1022

https://i.pinimg.com/originals/e6/21/24/e62124e6c4f6b4b0f574698274a79749.jpg||Best Crypto Exchange Reddit Us - Arbittmax|||1851 x 2637

https://www.rksv-wittenhorst.nl/uploads/images/5/d/5dc39e1d5014c611dfd71b024437f5ebdf3d5b0b/large/den nybongers.jpg||Bongers: "Ik hoefde niet lang na te denken" | RKsv Wittenhorst|||2000 x 1333

How to transfer crypto from Coinbase to Trust Wallet. 1. Copy the cryptos address on Trust Wallet. To begin with, open Trust Wallet on your mobile device and navigate to your wallet. On your wallet,  $\alpha$ . Select the crypto on Coinbase that you want to send. 3. Send the crypto by pasting its .

https://forex-station.com/download/file.php?id=3361991&mode=view|||Convert MT4 indicators to MT5 -Page 3|||1904 x 896

Trust Wallet app version (open the app, go to the settings of the app and press About, take a screenshot, and attach it here) Crypto wallet address Transaction hash or link

Visit for Best Crypto Exchange. The most used and at the same time the most reliable crypto exchange platform is Binance. Also, Binance extremely easy to use and learn. You can earn a 20% commission discount on each purchase. Binance 20% Sign Up Code: 77181558.

Venus Protocol is a synthetic stablecoin-powered decentralized money market system on top of Binance Smart Chain that offers crypto-backed lending and borrowing solutions to users without any third parties, custody over funds, or centralized entities exercising increased control over the protocol.

How to Transfer Crypto from Trustwallet to Coinbase (2021 .

https://assets-global.website-files.com/5e52f54a258ffe7df38d60bb/5eeccfac08840a2bc00bea11\_eftakher-alam -H0r6LB\_9rz4-unsplash.jpg|||Bitcoin Automated Trading Platform - AltSignals.io|||4048 x 3036 Exness Trading Terminal - MT4. MT5, Web Trader - FXBangladesh.com

Login Page - rksv.in

https://masterthecrypto.com/wp-content/uploads/2018/01/wsi-imageoptim-Copy-of-Copy-of-CRYPTOCURR ENCY-7-1.jpg|||Cryptocurrency Trading: Understanding Cryptocurrency ...|||1024 x 768 Search icon - exness.com

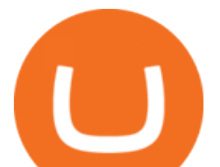

https://www.sterksel.nu/useruploads/images/w.riksja1611201.jpg|||Virtueel Plein Sterksel Sint arriveert in riksja|||2592 x 1944

10 Crypto Twitter Accounts Everyone Should Follow In 2022 Documenting Bitcoin ( @DocumentingBTC ) Will Clemente (@WClementeIII) Nic Carter (@nic\_\_carter) Alex Gladstein (@Gladstein) Bitcoin Archive ( @BTC\_Archive) Pomp AKA Anthony Pompliano ( @APompliano ) PlanB ( @100trillionUSD) Messari ( . Exness Metatrader 4 MT4 Trading Platform Exness

https://hercules.finance/wp-content/uploads/2016/11/Important-MT4-Server-time-to-be-changed-from-GMT3 to-GMT2-eightcap-1024x814.png||FBS offers MT4 with 1:3000 Leverage & amp; MT5 with 100% ...|||1024 x 814

https://i.imgur.com/MEpsSQR.png|||Best Us Crypto Exchange 2020 Reddit : Best crypto exchange ...|||1080 x 1920

Coinrule Automated Crypto Trading for Binance, Coinbase, Kraken.. Automated Trading Made Easy Coinrule empowers traders to compete with professional algorithmic traders and hedge funds. No coding required. Start for Free Works with the top 10+ Military-grade Security & amp; Encryption & quot; Coinrule stands out, intuitive and simple to set up & quot; Jordan

https://www.forexinthai.com/wp-content/uploads/2019/07/Exsample-platform-ready-to-trade.jpg||| FBS step by step 2020 ...|||1919 x 1079

https://atlanticcapitalbank.com/wp-content/uploads/2021/05/AdobeStock\_90102231-2000x1333.jpeg|||Woman using on line tracking on mobile phone at home. Pink ...|||2000 x 1333

https://blockonomi-9fcd.kxcdn.com/wp-content/uploads/2018/10/coinbase-review.jpg?crop|||Best

cryptocurrency exchange reddit december 2020 Top ...|||1400 x 933

Automated trading bot on Binance with BNB Coinrule is a safe solution that enables cryptocurrency traders, to build trading bots without having to structure a single line of code. Start building a strategy on BNB today.

Trade Nearly 24hrs a Day - VIX® Index Options - cboe.com

Best Crypto Exchanges in Australia - My Experiences - Reddit

Top 10 Crypto Twitter Accounts to Follow DailyCoin

Binance Automated Trading : CryptoTelevision

Best Crypto Traders on Twitter - What Cryptocurrency Account .

RKSV NEST Trader is India' smost powerful desktop trading platform. Learn how to download RKSV NEST Trader from our website.

https://www.horrorsociety.com/wp-content/uploads/2014/12/Krampus-image-28.jpg|||Tonight is

Krampusnacht - Naughty Children Beware ...|||1024 x 769

https://trading.in.th/wp-content/uploads/2020/12/FBS-Webtraders-2048x974.png||| FBS 2021 - |||2048 x 974

How to Transfer Crypto from Coinbase to Trust Wallet .

Build a Crypto Portfolio - #1 in Security Gemini Crypto

https://cryptochannelnews.com/wp-content/uploads/2021/01/f98e9def-c4a3-4e7b-a99e-d02e5f1026b8.jpg|||Be st Uk Crypto Exchange Reddit 2021 / best online crypto ...|||1450 x 966

Download the 'FBS panel MT5' Trading Utility for MetaTrader 5.

Coinrule Automated Crypto Trading for Binance, Coinbase, Kraken..

https://www.cryptocointrade.com/wp-content/uploads/2017/10/Best-Ethereum-Trading-Platform-1024x1024.j pg|||Best Crypto Trading Platform Australia Reddit - Cheapest ...|||1024 x 1024

Best Exchange Crypto Reddit. Visit for Best Exchange Crypto Reddit. The most used and at the same time the most reliable crypto exchange platform is Binance. Also, Binance extremely Visit for THETHETHE. The most used and at the same time the most reliable crypto exchange platform is Binance. Also, Binance extremely easy to use and learn.

Join Telegram Trading Signals Channel. Follow YouTube Channel. How to Transfer Crypto from Trustwallet to Coinbase (2021) In this video Ill show you how to transfer from trustwallet to coinbase. The method is very simple and clearly described in the video. Follow all of the steps in the video, and transfer crypto from trustwallet to coinbase.

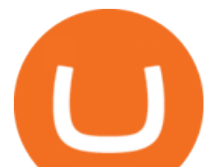

Best Exchange For Cryptocurrency : CryptoDailyBest

Trade Forex with MetaTrader 5|Download MT5 - FBS

Visit for Best Exchange For Cryptocurrency. The most used and at the same time the most reliable crypto exchange platform is Binance. Also, Binance extremely easy to use and learn. How to Register Binance? To make an account with Binance, you should simply get enrolled on the Official Binance Website. On the enrollment page you will be elevated .

https://fx-arabic.com/images/xm/1625508210836/original/download-install-and-login-to-xm-metatrader-4-mt 4-metatrader-5-mt5-for-iphone-ipad-android.jpg||| XM MetaTrader 4 (MT4) ...|||1400 x 841

Build a Crypto Portfolio - #1 in Security Gemini Crypto

Best Exchange Crypto Reddit : CryptoTelevision

10 Best Crypto Twitter Accounts To Follow In 2022 - Coinme

20 Best Crypto Trading Bots for Binance (Free & amp; Paid) Jan 2022

Gutscheine Review 2021 - Get a 20% Fee Discount

FBS WebTrader - Access the MetaTrader platform without downloading. Personal area FAQ. MetaTrader Web Trader.

https://c.mql5.com/3/65/05 MT5 client terminal 1.png|||MetaTrader 5 Client Terminal - Successful Forex Trading ...|||1024 x 768

https://i.pinimg.com/originals/fc/ac/34/fcac34c01f4cf4f6efdef1d39de686e3.jpg|||Best Crypto Exchange Reddit Canada - Revisi Id|||1280 x 868

100 Crypto Twitter Accounts to Follow -  $2021'$ ; Best List

https://blog.tokenmetrics.com/wp-content/uploads/2020/06/best-crypto-exchanges.png|||Best Crypto Exchange Reddit 2020 - Best Crypto Exchange ...|||1920 x 1080

How to send BNB from Binance to Trust Wallet. 1. Copy your BNB address on Trust Wallet. The first step is to copy your BNB address on Trust Wallet. To begin with, open Trust Wallet and navigate to . 2. Navigate to the Send BNB page on Binance. 3. Withdraw your BNB from Binance to Trust Wallet.

https://images.reference.com/amg-cms-reference-images/prod/type-soil-venus-fly-trap\_54cb03ce27cd20d2.jpg |||What Type of Soil Is Best for a Venus Fly Trap ...|||1400 x 788

@CryptoCobain Specializing in memes and shitposting, Cryptocobain is the self-proclaimed founder of Crypto Twitter. Hail the king. Tyler Winklevoss Famed owner of cryptocurrency exchange, Gemini. Tyler Winklevoss is one of the most followed crypto accounts on Twitter. He provides great insights into the upper echelon of the crypto world. @Tyler

FBS - Metatrader Download

Exness Trading Terminal For those who want to start a practice or real trade in the Exness Broker, we present to you the application to download various trading terminals of this broker. Please download and install the trading terminal you need by clicking this link. For PC: MT4; MT5; Mobile App: Download Now (both ios & android)

https://s3.cointelegraph.com/storage/uploads/view/14c487bc37ca3c058dbf45cd293993ac.jpg|||How To Stake Crypto Coins / 25 Crypto Networks Vulnerable ...|||1440 x 960

https://www.topsharebrokers.com/images/broker-details/upstox-pro-rksv-webtrading-advance-chart.png|||Upst ox Pro Mobile App|Upstox Pro Web Trading|Desktop-NEST 2020|||1915 x 866

Save on your trades with FBS MetaTrader platform. Trade without requotes or order deviations, with a wide range of leverage. MT5 & amp; amp; MT4 for Desktop, Mobile, Web, Multiterminal

https://bitcap.pro/wp-content/uploads/2021/05/BitCap-thumbnails-09-2-2048x1152.png|||A Comprehensive Guide to Trust Wallet - BitCap|||2048 x 1152

https://www.rksvodiliapeel.nl/assets/bulkUpload/Sportieve-drukte-Basisschool-Den-Dijk-1.jpg|||IKC Den Dijk op bezoek » RKSV Odiliapeel|||3264 x 2176

best crypto twitter fbs mt5 exness we

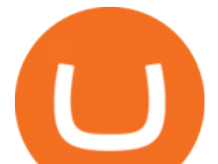

To get the best insights into Bitcoin, and the cryptocurrency market in general, its best to use Twitter. Many of the most influential figures in the crypto game are heavy users of this social media platform, and they will willingly share their opinions. This is why were sharing our best list of crypto influencers to follow.

Venus is a simple lending and borrowing platform where De-Fi users can lend their crypto assets to earn interest on them. Users can also borrow assets from the market by paying interest. This in turn creates a fair and secure environment for lending and borrowing of assets. But, is it only about lending and borrowing of assets and nothing more?

https://cdn.dribbble.com/users/1723105/screenshots/5982012/crypto\_app\_dark\_-\_dribbble\_4x.png|||Crypto

currency app by Emmanuel Ikechukwu on Dribbble|||1600 x 1200

Send money from trustwallet to Coinbase - English - Trust Wallet

Exness Trading Terminal - MT4. MT5, Web Trader - FXBangladesh.com

Venus Protocol Review: [Is It The Best Place Lend Out Your .

Best Crypto Exchange Reddit : CryptoSimmer

https://thedigitalhacker.com/wp-content/uploads/2021/01/Webp.net-resizeimage-2.png||Best Uk Crypto Exchange Reddit 2021 - Top 3 best Alts coin ...|||1200 x 800

The Best 85 Crypto Twitter Accounts to Follow

You need to enable JavaScript to run this app. Upstox Accounts. You need to enable JavaScript to run this app.

https://atlanticcapitalbank.com/wp-content/uploads/2021/05/AdobeStock\_229124546\_edit-scaled.jpeg|||Three Reasons Contactless is Here to Stay in a Post ...|||2560 x 1468

https://2.bp.blogspot.com/-f7kljmaMa\_g/Wh94v2-M6VI/AAAAAAAAitk/P1z8OD2OZYgfsPfdqRQDTh8Xl nMR8hgwACLcBGAs/s1600/exness-mt4-web.jpg||| forex Mac os MetaTrader 4 Web Terminal|||1488 x 776 https://www.exodus.com/img/hp-desktop-crypto-wallet/hp-desktop-crypto-wallet-lsize.png||Best Crypto Exchange Reddit Uk / 7 Anonymous Altcoin ...|||2516 x 1708

https://www.welcome-center-malta.com/wp-content/uploads/2018/04/cathedral-e1528452391381.jpg|||Culture In Malta - Top 9 Best Places To Visit|||1563 x 1043

https://www.laofxdaddy.com/wp-content/uploads/2019/09/FBS-Account-type.png||| FBS laofxdaddy.com|||2488 x 1140

IMO, kraken is the best exchange. It  $&\#39$ ; the mix of many factors: They don $&\#39$ ; thave as many alteoins as Binance but still many, they offer staking for some coins (although not many and not the best rates), they are a registered company in a country with a solid legal system and with real offices and known people (unfortunately that means you need to do their terrible KYC process), you can buy .

https://3.bp.blogspot.com/-Z6S407iJ\_g4/W6Hi0o\_xrdI/AAAAAAAABxU/mlZ3VRCugXQtrmA2oYjNYZFt KRKq0fvpwCLcBGAs/s1600/ScreenShot1.png|||EA Bonsai AI Samurai MT5|||1256 x 887

https://hercules.finance/wp-content/uploads/2016/01/fbs-english-official-website-fx-forex-broker-photo-screen shot.png|||FBS | Forex Broker Hercules.Finance|||1703 x 917

How to Trade Forex in FBS MT4/MT5

17 Influencers On Crypto Twitter You Must Follow

https://atlanticcapitalbank.com/wp-content/uploads/2018/11/19-e1541785747334-1500x2000.jpg|||19 - Atlantic Capital Bank|||1500 x 2000

https://i.redd.it/6nvb5gvs28v21.jpg|||Which Crypto Exchange Is Best Reddit - 12 Best ...|||1663 x 942

https://fx.medio.vn/wp-content/uploads/2020/01/danh-gia-san-forex-fbs-2048x1112.png|||ánh giá sàn FBS có la o? Review sàn FBS Vit Nam 2021|||2048 x 1112

https://i.redd.it/6vje6hntlcs01.jpg|||Best Cryptocurrency Exchange Reddit : Nano Tops Best ...|||1112 x 1280 Venus and XVS Explained: DeFi Lending Powered by Stablecoins .

https://cimg.co/w/rw-gallery/0/5d8/8df08460b7.png|||Best Cryptocurrency Exchange Canada Reddit - How To Sell ...|||1242 x 1536

MetaTrader 5 Trading Platform from FBS

best crypto twitter fbs mt5 exness we

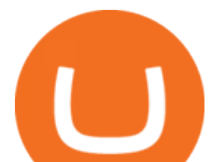

FBS panel MT5: The trader ' s panel is intended for automatic calculation of margin, Stop Losses and Take Profits before opening the position, as well as to execute - English Download the  $&\#39;FBS$  panel MT5' Trading Utility for MetaTrader 5 in MetaTrader Market

https://www.topsharebrokers.com/images/logo/1x1/groww/groww-trading-platform.jpg|||Groww App and Web Review| Groww Trading Platforms 2021|||1080 x 1080

Sign into your account at rksv.in. Username: Password:

Upstox Pro

A Decentralized Marketplace for Lenders and Borrowers with Borderless Stablecoins. Launch App Decentralized Access an immutable money market protocol directly on-chain. BEP-20 All Venus Protocol assets are bound by the BEP-20 standard. Scalable Built on Binance Smart Chain for fast, secure, and low cost transactions.

https://blockonomi-9fcd.kxcdn.com/wp-content/uploads/2019/01/haasbot-review.jpg|||HaasBot Review 2020: Complete Review of the Crypto Trading Bot|||1400 x 933

https://i.redd.it/c6z1ggozacez.png|||Best Crypto Exchange Reddit Canada / Best Crypto Exchange ...|||1408 x 1080

https://fx-southafrica.com/images/xm/1625508250295/original/download-metatrader-4-mt4-metatrader-5-mt5 -in-xm.jpg|||Download MetaTrader 4 (MT4), MetaTrader 5 (MT5) in XM|||1400 x 796

https://i.pinimg.com/originals/19/06/45/1906455525f82133ea7c2fed9e4f6eb0.png|||How To Get Cash For Your Bitcoin : Invest Money On Bitcoin ...|||1068 x 1068

What is RKSV? - Quora

As a business we don't give stock tips, and have not authorized anyone to trade on behalf of others. If you find anyone claiming to be part of RKSV and offering such services, please send us an email to complaints@upstox.com and complaints.mcx@upstox.com. No need to issue cheques by investors while subscribing to IPO.

https://www.investing.com/brokers/wp-content/uploads/2019/01/FBS-Homepage.png||FBS Review Investing.com|||1420 x 829

Best Online Share Market Trading App In India Become Stock .

https://i.redd.it/y9sctllcq3v01.png|||Reddit Crypto Exchange Best Can I Use Paypal On Coinbase ...|||1440 x 774

https://www.topsharebrokers.com/images/logo/1x1/angel-broking/angel-broking-margin.jpg|||Angel Broking Margin|Intraday|Delivery|Future|Options ...|||1080 x 1080

Exness brokerage company offers to download and install MetaTrader 4 platform for trading. It allows using popular trading tools, provides indicators for analytics and robots for automation. MT4 can be downloaded via a link on the Exness website. The platform is compatible with iOS, Android and Windows devices.

RKSV DCG - Wikipedia

10 Crypto Twitter Accounts to Follow Vitalik Buterin. Vitalik Buterin is the co-founder of Ethereum. Buterin is known for his writing abilities, and although. Income Sharks. Income Sharks is a trading person or collective; it is not clear yet. The value from this account is that. Wu Blockchain. .

level 1. annapolich.  $\cdot$  2 mo. ago. If you are looking for as many alteoins as possible with low fees then binance is good, if you want something quick and easy then etoro or coinbase. If you ' re in the USA then Kraken exchange is a good pick. 48. level 2. Xwags77. · 1 mo. ago.

How to Register and Trade Forex at FBS MT4/MT5

1. Swyftx Exchange - Best overall Australian exchange. Swyftx has become a favorite exchange for a lot of people. One of the main reasons why people prefer Swyftx is because of how easy their trading platform is to use. They also have a trading wallet that makes trading crypto a breeze. With Swyftxs wallet, you can store your cryptocurrency .

https://i.redd.it/zro3cq25lhn01.jpg|||Crypto Exchanges In Usa Reddit / Shakepay Review | Best ...|||1080 x 2160

https://lvena26b6e621o8sl2qkx1ql-wpengine.netdna-ssl.com/wp-content/uploads/2017/10/pasted-image-0-6.p

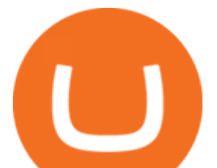

ng|||Best Crypto Exchange Reddit Canada : Role of Canadian ...|||1410 x 1398

https://smartbillions.com/wp-content/uploads/2020/12/How-to-Withdaw-from.jpg||Best Crypto Exchange Canada 2021 Reddit - Is Webull In ...|||2000 x 1000

MT4 WebTrader EXNESS is the latest addition in collection of trading platforms; a totally new WebTerminal, which is even easier to use, faster, more attractive and offers new features. www.exness.com GET TRADING PLATFORM MT4 According to the opinion of experienced traders, MetaTrader 4 online platform is the best for trading forex.

https://miro.medium.com/max/1200/1\*Dy0olNilNVGJ\_HwoARP7\_Q.jpeg|||Introducing Stoic: automated crypto trading with a hedge ...|||1200 x 800

Best eos automated trading binance platform, best eos day .

Answer (1 of 12): RKSV Securities changed to Upstox to reflect the mission of the company which is to provide an intuitive trading software at a great price. . RKSV stands for the initials of their names (RK for Ravi and Raghu Kumar and SV for Shrinivas Viswanath).

https://i1.wp.com/billionaire365.com/wp-content/uploads/2018/04/The-Connection-Between-Online-Gamblin g-Blockchain-and-Cryptocurrencies.jpg?fit=1600%2C902&ssl=1|||The Connection Between Online Gambling, Blockchain and ...|||1600 x 902

https://kienthucforex.com/wp-content/uploads/2020/02/5-fbs-trader.png|||FBS Review - ánh giá sàn FBS mi nht 2020 ...|||1034 x 898

https://i.pinimg.com/originals/9a/05/82/9a05829ffd0c71be8e949bfd968c9ea7.jpg||Best Crypto Exchange Reddit Eu|||5000 x 3333

Best Exchange : CryptoCurrency - reddit.com

Most Secure, Trusted Platform - Get Started for Free Today

Best Crypto Exchanges? : BitcoinBeginners - reddit

Learn How to Transfer Crypto From Coinbase to Trust Wallet. It is simple process to transfer cryptocurrency from coinbase to trust wallet, follow this video..

https://www.pccex.io/wp-content/uploads/2020/07/canadian-crypto-exchange.jpg||Best Crypto Exchange Reddit Canada : Best Crypto 2021 ...|||1400 x 900

10 Best Mortgage Refinance - Refinance Your Mortgage Today

https://i.imgur.com/wBy0MW5.png|||Best Crypto Exchange Reddit Us / Best Crypto Posts Reddit ...|||1899 x 880

Here are the steps for migrating from Coinbase Wallet to Trust Wallet. For this guide, we will be using a Recovery Phrase in order to import your Ethereum Wallet. Step 1 - Getting the ETH Address. First, we would need to know the Public Key or the Ethereum address of your Coinbase Wallet.

6 Crypto Exchanges Reddit Loves 1. Kraken. One of the few that gets positive reviews for customer service, Kraken is one of the biggest and. 2. Binance. Binance is another one of the world $&\#39$ ; largest exchanges and a popular choice for Redditors due to its low. 3. Coinbase. Coinbase is a .

One of the best crypto traders on Twitter who Provides Higher time frame technical analysis. Provides Swing Trade Signals, and Regular updates on signals. Accuracy above 90% in 2020. Notable trade signals: BTCUSD Swing Long, XRPUSD Swing Long. Follow him on twitter for quality altcoin trade signals. NIKA. Followers: 34.3K

https://hercules.finance/wp-content/uploads/2016/01/fbs-official-website-english-photo-screenshot-fx-forex-cf d-broker.jpg|||FBS | Forex Broker Hercules.Finance|||1884 x 902

FBS WebTrader - Access the MetaTrader platform without .

The Best Crypto Twitter Accounts of 2021 - Token Metrics Blog

https://atlanticcapitalbank.com/wp-content/uploads/2018/11/15-e1541785793580.jpg|||15 - Atlantic Capital Bank|||3024 x 4032

https://i.redd.it/ocj6s08bhcx21.png|||Best Cryptocurrency Exchange Reddit : 10 Best Reddit ...|||1702 x 1704

The first thing you need to do is to connect your Binance account with the trading bot you wish to use. Once

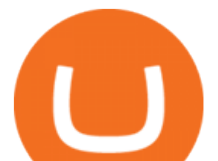

you are connected, create new API keys by setting the 2FA. Finally, you are all set to create your automated trading strategy. ???? How do I pick the best crypto trading bot?

RKSV - EverybodyWiki Bios & amp; Wiki

Best Crypto Exchange : CryptoBlinder - reddit.com

Tools & amp; Services . Trading Platforms. MT5; MT4; WebTerminal; Tools. Calculator

FBS Trader MetaTrader 4 MetaTrader 5 MetaTrader 5 Having its predecessor ' s best practice at hand, MetaTrader 5 is a more versatile software. It offers a wider choice of analytical tools, a possibility to trade stocks and commodities apart from currencies, and additional timeframes. MetaTrader 5 Features Exness Web Terminal

111k members. Crypto.com is the best place to buy, sell, and pay with crypto. Crypto.com serves over 10 million customers today, with the worlds fastest growing crypto app, along with the Crypto.com Visa Card the worlds most widely available crypto card, the Crypto.com Exchange and Crypto.com DeFi Wallet.

100 Best Crypto Twitter Accounts. 1. Crypto Cobain. The founder of Crypto Twitter. 2. I am Nomad. 3. Loomdart. 4. Loops. 5. ThisIsNuse.

RKSV SECURITIES INDIA PRIVATE LIMITED - Company, directors .

Best ai trading software of 2021. Trade your cryptocurrency now with cryptohopper, the automated crypto trading bot. the best eos exchange for trading is binance. : automated eos trading platform reviews, automated eos trading binance. I need a ea/script for mt4 to connect the platform on my binance account.

How To Send BNB From Binance To Trust Wallet - Followchain

Download Exness MetaTrader 4 for PC, iPhone, iPad and Android

https://assets-global.website-files.com/5e52f54a258ffe7df38d60bb/5f4e46324ab106c4e4583c78\_djLT42cVCk A8KVlDSLAdfgSEHxYkPKOvoeDFeuXL\_cHoEWlXKaEvYIxeCYD2srZV2a7ux3VjGF1Xtl17B1FoswVqp -sh9Dw\_GhNq\_92abVXyIDcNka0Ppm515ng40yOewUAkJLY.png|||Top 5 Crypto Trading Bots - Bitcoin Auto Trading ...|||1600 x 869

Venus - Decentralized Money Market & amp; Stablecoin Protocol

Being an acknowledged industry standard, MetaTrader 4 will allow you to implement numerous strategies, submit all types of forex trading orders, perform technical analysis and customize the interface. MetaTrader 4 Features. Possibility to create, buy, and use expert advisors (EA) and scripts. One-click trading and ebedded news.

https://cryptotelegraph.co.uk/wp-content/uploads/2021/02/ncexchange.png|||Best Uk Crypto Exchange Reddit 2021 / Binance vs Crypto ...|||1607 x 867

Cash Paid In 10 Minutes - \$100 - \$8000 Loan Approved

Automated Technical Analysis - Powerful Trading Software

MetaTrader 5: Trading Platform for Forex, Crypto, Stocks

Upstart® Official Site - Online Personal Loans - upstart.com

https://atlanticcapitalbank.com/wp-content/uploads/2019/06/ThomasRockwood5200t\_Grey\_8x10z\_2021-scal ed.jpg|||Thomas Rockwood - Atlantic Capital Bank|||2048 x 2560

https://dappimg.com/media/uploads/2021/03/17/52e487c268d747f181787600b88822b5.png|||6 Indicators for Trading BSC DeFi Tokens - Boost Your ...|||1370 x 1158

Welcome to the new Upstox Pro. Its everything your favourite trading platform wasonly faster, simpler, and more efficient. Go on, give it a spin.

How to Transfer Crypto From Coinbase to Trust Wallet (2021 .

https://cdn-images-1.medium.com/max/1600/1\*fEGGtYqhb67miVCAy98t5w.png|||Video and Walkthrough: How to Buy XYO on KuCoin XYO ...|||1600 x 878

https://i.imgur.com/CUiEQM4.png|||Best Crypto Exchange Reddit Canada : Master Bitcoin In ...|||1827 x 961 American Financing® Home Loans - Official Site

Top Mortgage Lender

Venus Protocol is a decentralized lending platform that lives on the Binance Smart Chain. At its core Venus is

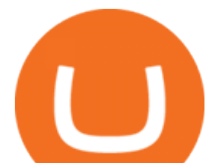

a money market protocol, enabling lenders to provide loans and borrowers to take out loans. In this guide we will go through how to supply and borrow assets to earn interest on your crypto. How to mint and repay VAI stablecoin.

Download MT5 for Windows and use a wide range of features to profit. Trade Forex instruments, stocks, indices, and crypto. Use the best platforms for trading provided by FBS.

Venus Protocol DeFi Tutorial: How to Supply and Borrow Assets .

As with all emerging DeFi projects, Venus has the advantage of being one of the first lending platforms on the Binance Smart Chain. However, it is by no means the only one. Two other emerging protocols that are offering or are going to offer lending/borrowing services are ForTube and planet.finance.

https://zycrypto.com/wp-content/uploads/2018/04/edward-snowden.jpg||Snowden warns that Bitcoins Greatest Threat is Privacy ...|||2000 x 1468

Visit for Best Crypto Exchange Reddit. The most used and at the same time the most reliable crypto exchange platform is Binance. Also, Binance extremely easy to use and learn. You can earn a 20% commission discount on each purchase. Binance 20% Sign Up Code: 77181558.

https://www.refreshmiami.com/wp-content/uploads/2021/03/22C1393-scaled.jpg||Worlds largest Bitcoin conference coming to Wynwood in ...|||2560 x 1707

Venus Review Full January 2022 Guide DeFi Coin Experts!

https://i.redd.it/d3ev9pagybt01.jpg|||Best Uk Crypto Exchange Reddit 2021 - Top 3 best Alts coin ...|||1125 x 2436

https://thetradersspread.com/wp-content/uploads/2020/02/MT5-DTOP.jpg|||FBS - The Traders Spread|||1593 x 857

https://forexsjapan.com/images/fbs/1626864454512/original/how-to-register-and-trade-forex-at-fbs-mt4-mt5.j pg|||FBS MT4 / MT5|||1400 x 840

https://forextrading.com.mx/wp-content/uploads/2021/04/FBS-Plataforma-de-negocios-WebTrader-2048x898. png|||FBS Opiniones 2021 - ¿Es un broker de Forex fiable?|||2048 x 898

https://hercules.finance/wp-content/uploads/2018/11/FBS-offers-with-the-highest-leverage-3000-forex-cfd-mt 4-mt5.jpg||FBS MT4 & amp; MT5 come with Leverage 1:3000 and dozens of ...||1860 x 975

http://www.rksvmargriet.nl/Margriet/userdata/images/DSC06893.JPG|||RKSV Margriet - Margriet Dames|||3872 x 2592

Exness Forex Broker Account Opening Link ( Zero Spread Account ) : https://one.exness.link/a/g5m747wz63????| RAS TRADERS |????What's App Number: 7708370263What&#39:s.

Exness MT4 Terminal - Download on PC and mobile

https://cryptowalletsinfo.com/wp-content/uploads/2021/06/How-To-Remove-Not-Used-Profile-in-IOTA-Wall et-by-Crypto-Wallets-Info.jpg|||How To Remove Not Used Profile of IOTA Wallet | Friefly ...|||1920 x 1080

RKSV Securities changed the brand name of its trading platform to Upstox in 2016. Upstox has raised Series A funding from many investors such as Kalaari Capital and Ratan Tata. Upstox raised \$25 million in its second round of institutional funding from Tiger Global Management in 2019. Upstox . Upstox is a trading platform from RKSV.

http://www.monero.how/images/poloniex-coinbase/CBG29.png||How to buy Monero via Coinbase|||1366 x 768

https://i.redd.it/yufm8s7votaz.png|||What's The Best Crypto Exchange Reddit - 9 Best Bitcoin ...|||1440 x 2880 https://cdn-images-1.medium.com/max/1600/1\*Y15q6zeCATvcNMunb2p5MQ.png|||What's The Best Crypto Exchange Reddit - Kraken Exchange ...|||1600 x 770

https://kryptoszene.de/wp-content/uploads/2018/11/Zenbot-Quick-Start.png|||Forex Robot Github | Forex Money Management Spreadsheet|||1868 x 1385

Automated trading bot on Binance with BNB

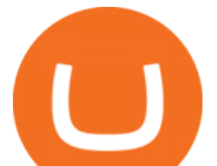

It will help you to log in with FBS easily. To log in to your MT5 account from a mobile application, please, follow these steps: 1 On the first page (Accounts) click on the + sign. 2 If you have downloaded the platform from our website, you will automatically see FBS Inc in the brokers list. Click on it.

How To Move Cryptocurrency From Coinbase To Wallet Protrada

Frxresearch is one of the most active accounts on crypto Twitter with daily content on the market, always with a clear take. Follow him to be on top of the changes in crypto markets.

http://atlanticcapitalbank.com/wp-content/uploads/2018/03/bigstock-Skyline-And-Reflections-Of-Mid-973410 59.jpg|||Small Business Banking|||1600 x 1067

The Best Crypto Twitter Influencers to Follow [Full 2022 Guide]

https://atlanticcapitalbank.com/wp-content/uploads/2018/11/42.jpg|||42 - Atlantic Capital Bank|||2448 x 3264 https://i.pinimg.com/originals/82/39/d5/8239d54dbc5d0c37a6333a954a4c9af6.jpg|||Best Crypto Exchange

Reddit Us : Best Cryptocurrency ...|||1232 x 1748

Binance Automated Trading Visit for Binance Automated Trading. The most used and at the same time the most reliable crypto exchange platform is Binance. Also, Binance extremely easy to use and learn. You can earn a 20% commission discount on each purchase. Binance 20% Sign Up Code: 77181558 How to Register Binance?

Fbs+mt5 - Image Results

FBS - Metatrader Download > > Download METATRADER < &lt; [estimated time 30 seconds] MetaTrader 4 or MT4 (and metatrader 5 or mt5) is an .

Exness platform MT4 along with MT5 is the primary platform for trading all over the world. It is an online trading platform developed by MetaQuotes Software back in 2005. Since then, the program has proven to be a vital tool for trading. MT4 download free no need to pay for the program. All services are provided free of charge.

Upstox Accounts

Videos for Rksv

Top 3 Twitter Accounts of 2021. 1) Michael Saylor. Michael Saylor went all-in on Bitcoin in a major way this year. Yes, hes still in charge of Microstrategy, but its all about BTC . 2) Elon Musk. 3) Anthony Pompliano. https://www.buybitcoinworldwide.com/pages/info/tax/turbotax/img/summary.png|||Best Us Crypto Exchange

2021 Reddit - Best Crypto Staking ...|||1200 x 838

Coinrule is an automated trading platform that enables you to trade for Binance, Kraken, Coinbase Pro, and more exchanges. This application offers 130+ trading strategies templates. Features: Offers real-time customer service. It allows you to test rule performance on past data. Set custom rules for trading.

To finish your transfer, follow the following steps: Click "Send" when logged into Trust Wallet (Same process if in app) Select the cryptocurrency that you would like to transfer. Paste in the address that you copied from Coinbase. Enter in the amount of the particular crypto you would like to transfer.

Best Binance Bots [2022] - These Are Top Trading Bots For .

https://external-preview.redd.it/A7If5Ehda1LfiOOfTLqqp9kp05NpLwI2DxXluBpzHlE.jpg?auto=webp& s=7dc7947ede29acdb367220e2412a067b01fb6bab|||Best Way To Learn Crypto Reddit Choose What You Want To ...|||1080 x 2280

The Beginners Guide to Venus Protocol

Exness Trader App Exness Terminal MetaTrader 5 MetaTrader 4 MetaTrader WebTerminal MetaTrader Mobile MetaTrader 4 (MT4) Free to download right on our website, Exness provides traders with MetaTrader 4 trading platform for trading currency pairs and other financial instruments through contract for differences (CFDs).

https://tradermenu.com/wp-content/uploads/2021/08/Screenshot-2021-08-18-at-17-19-21--Forex--FBS.png||| Forex FBS - Tradermenu.com|||1379 x 775

https://bitsgap.com/content/images/2020/08/Screenshot-2020-07-24-at-00.06.28.png|||What's The Best Crypto Exchange Reddit : Pin by Daily ...|||1600 x 829

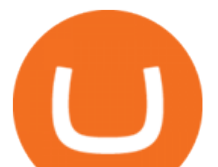

https://www.rksvneo.nl/wp-content/uploads/JO11-6-kampioen-2.jpg||En dat is drie! Ook NEO JO11-6 is kampioen! - RKSV NEO|||1024 x 768

Videos for Best+crypto+twitter

https://fx-southafrica.com/images/hotforex/1609000473707/original/how-to-locate-servers-mt5-metatrader-5-i n-hotforex.jpg|||How to Locate Servers MT5/MetaTrader 5 in HotForex|||3000 x 2000

https://cryptowalletsinfo.com/wp-content/uploads/2021/06/How-To-Import-Math-Wallet-Private-Key-in-Exod us-Wallet-by-Crypto-Wallets-Info.jpg|||How To Import Math Wallet Private key in Exodus Wallet ...|||1920 x 1080

How To Use Exness Web Terminal ? No Need To Install MT4 .

The three are MT4, MT5 and Web Terminal. Exness Terminal is a specially designed trading platform, complete with a user-friendly interface, useful features and more than 50 drawing tools and 100 indicators. Exness WebTerminal is distinguished by the following features of its trading services on global financial markets:

https://atlanticcapitalbank.com/wp-content/uploads/2018/08/rawpixel-983726-unsplash.jpg|||Business Growth in the Age of Disruption - Atlantic ...|||2000 x 1334

https://kienthuctrade.net/wp-content/uploads/2019/12/san-fbs-huong-dan-mo-tai-khoan-san-giao-dich-forex-fb s-2048x1249.jpg|||FBS Sàn giao dch Forex FBS, Sàn Giao Dch Uy Tín Và An ...|||2048 x 1249

https://bestforexbroker.id/wp-content/uploads/2021/01/mt45vie-EDIT.png|||penggunaan MT4, MT5 dalam perdagangan forex|||1920 x 1080

http://hercules.finance/wp-content/uploads/2017/04/fbs-grand-event-yangon-thai-fx-forex-seminar-party-bonu s-promotion-campaign-photo-ceo-fx-boker-picture.jpg|||3 Reasons to Trade Forex on FBS MT4 and MT5 | FBS ...|||1382 x 922

http://www.wilskrachtalphen.nl/nw/wp-content/uploads/2013/05/IMG\_7265.jpg|||Kleding | R.K.S.V. Wilskracht Alphen aan den Rijn|||5184 x 3456

Exness Web Terminal

Best Crypto Posts - Reddit

Exness Trading Terminal For those who want to start a practice or real trade in the Exness Broker, we present to you the application to download various trading terminals of this broker. Please download and install the trading terminal you need by clicking this link. For PC: MT4; MT5; Mobile App: Download Now (both ios & android)

https://pbs.twimg.com/media/DQ5qxICWkAAXal6.jpg:large|||Best Cryptocurrency Exchange Reddit - Best Crypto ...|||1200 x 875

Migrate from Coinbase Wallet to Trust Wallet - Migration .

*(end of excerpt)*